## 9/27/2006 **Exceptions Log SA**

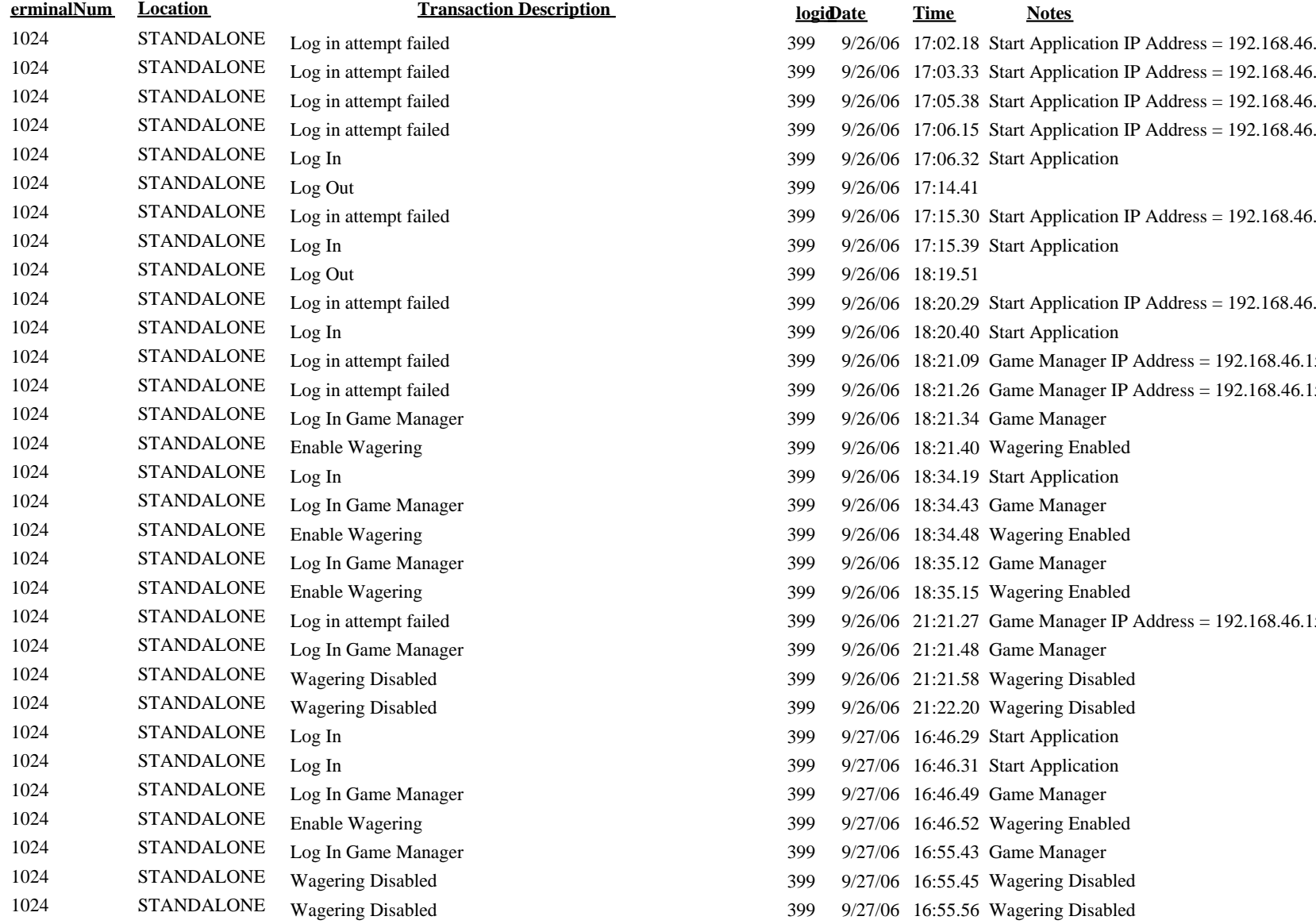

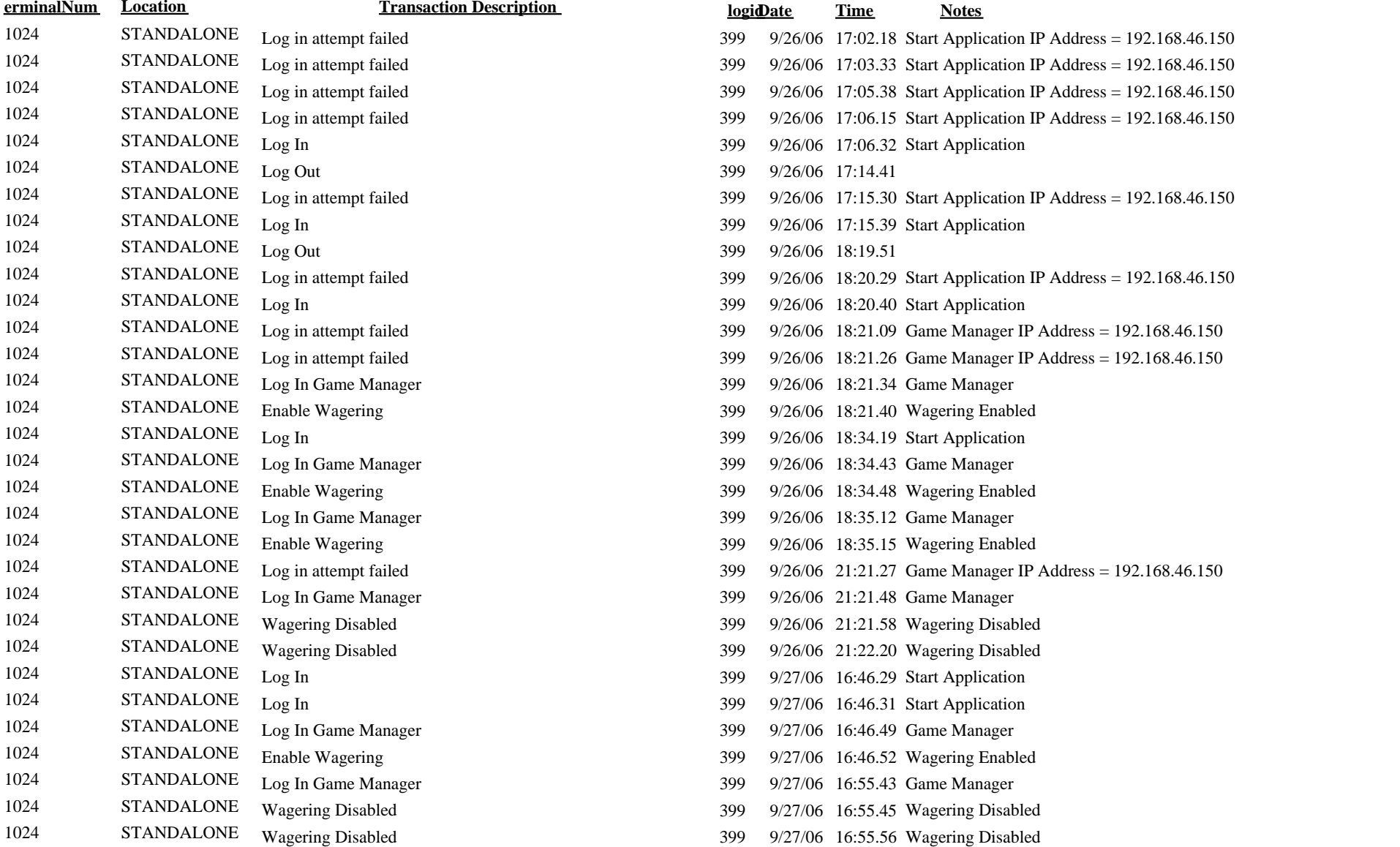